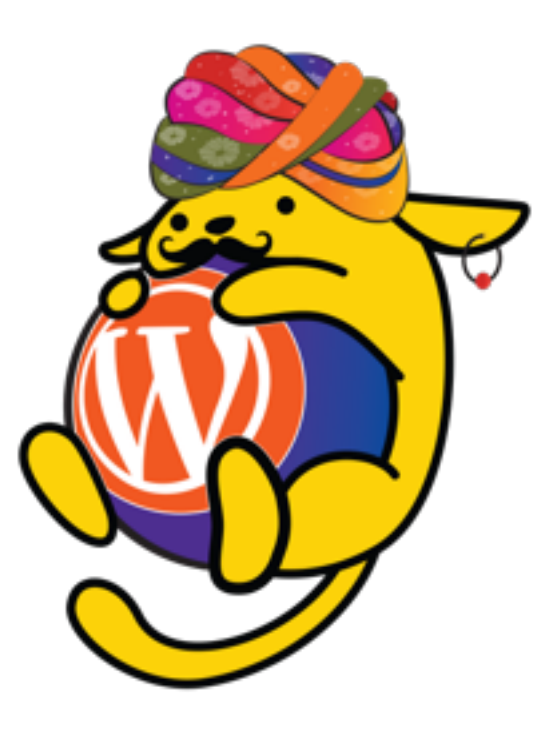

### **The WordPress Rest API**

**What is it, Where we can use, How to use & How to extend.**

**By Ayushdeep Singh**

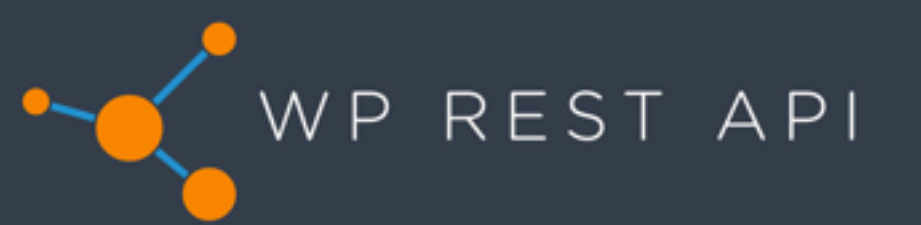

DELETE it POST it PUT it! Get it ok! Rest Now!

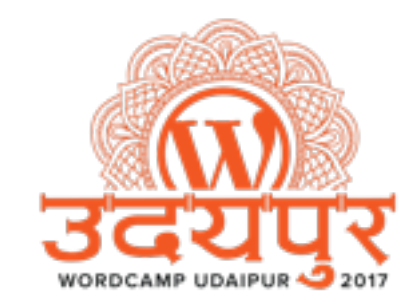

## Find Slide and Snippet at <https://restudaipur.wordpress.com/>

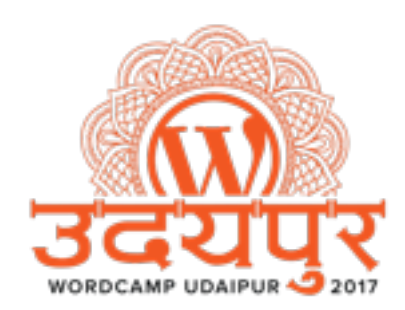

### What is API?

- Application programming interfaces (API)
- Opening your Product Data/Functionality to other Products.
- In simple meaning.
	- API allows one piece of software to talk to another.

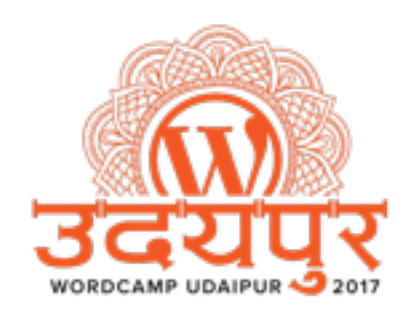

# We use API often.

#### • Example ATM

- User Authenticates & Submits Request
- ATM communicates with bank to get information
- ATM Gives Response to User.
- In the ATM Case API Break Down..
	- **Application** is ATM Which is Machine.
	- **Programming** Where it does requests to the bank server.
	- **Interface** The Touch Screen & Keyboard Part of The ATM.

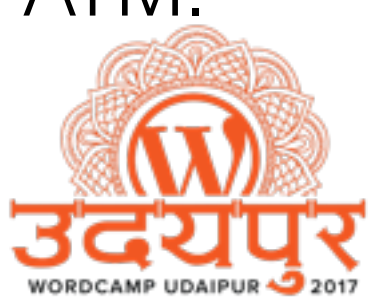

### You already using many APIs in WordPress!

- **Plugin API** All plugins in your WordPress uses Plugin API.
- **Shortcode API** Allows You to Register New Shortcode into WordPress
- **• Database API**  Plugins, Theme, WP Core Uses Database API to Interact with Database.
- **• Rewrite API**  When you changes the permalink from WP Settings. WP uses Rewrite API.
- **• Widgets API**  Love Widget ? they all got arrived on your sidebar from Widget API.
- **• Theme Customisation API**  When you customise your theme. All settings are registered into WP using Theme Customisation API
- **• HTTP API** WP is popular for there easy update. So that functionality uses HTTP API.
- **• Others…**  Everything Else **[https://codex.wordpress.org/WordPress\\_APIs](https://codex.wordpress.org/WordPress_APIs)**

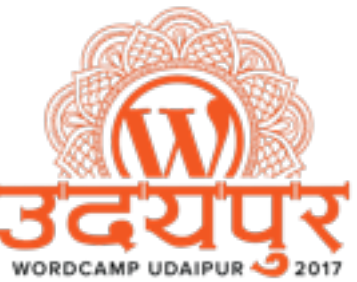

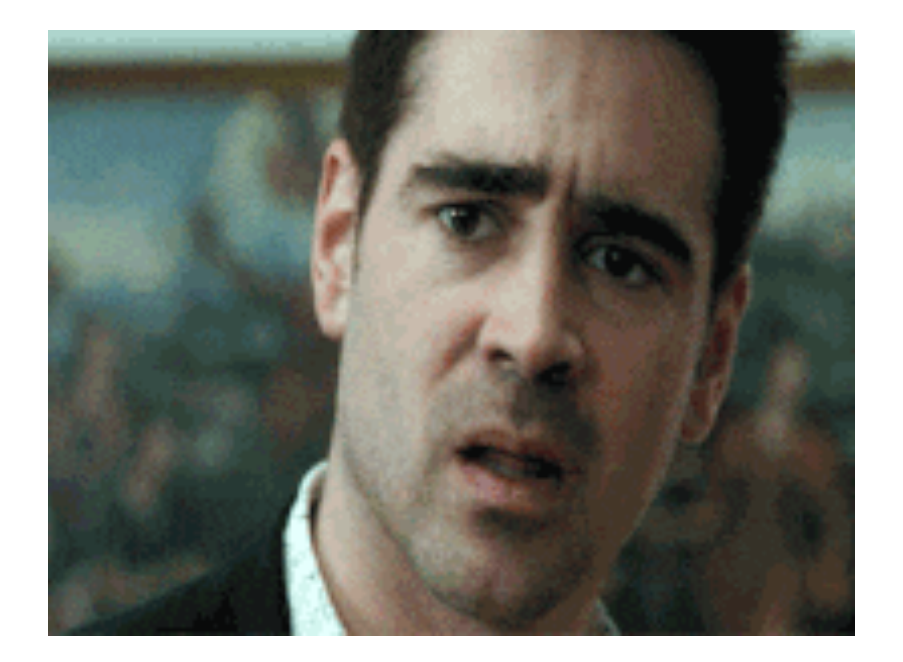

### **"WordPress is Just a Blog!"**

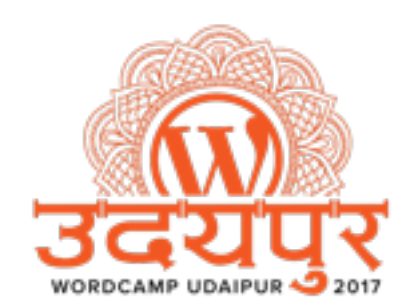

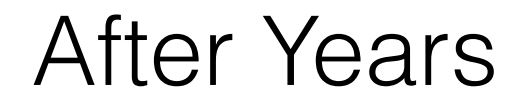

### **"WordPress is not just a Blog!."**

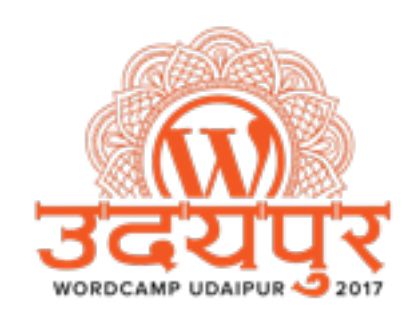

### The Present

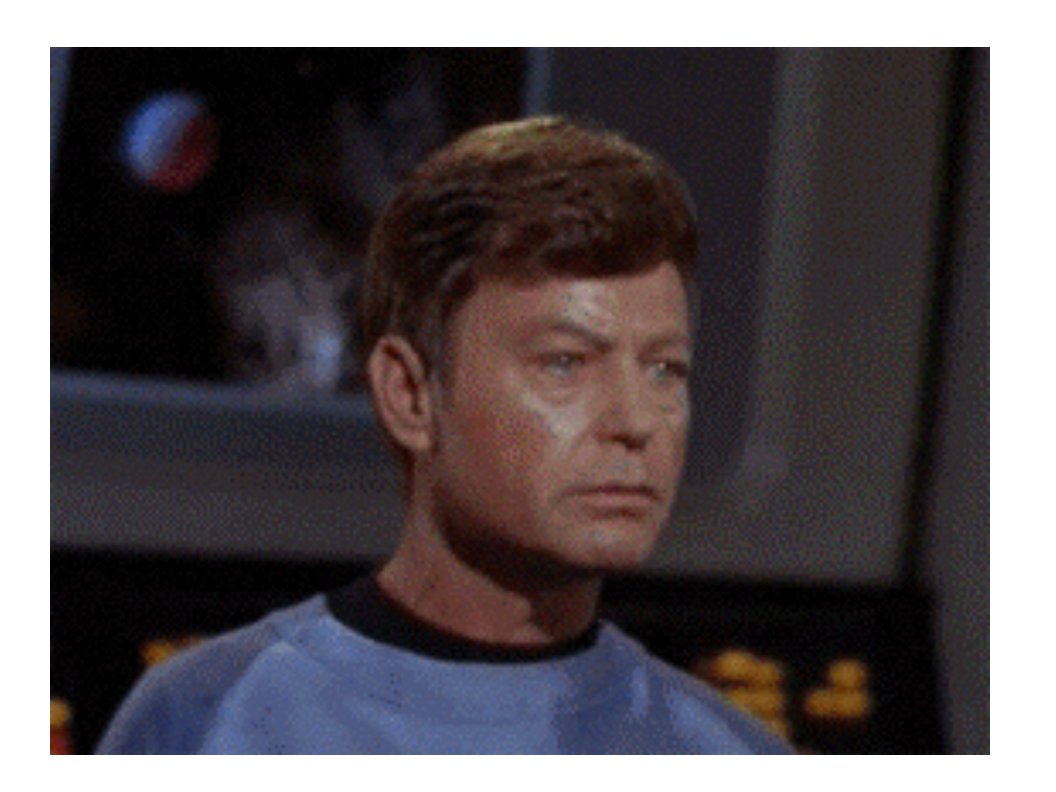

### **"WordPress is not just a CMS!."**

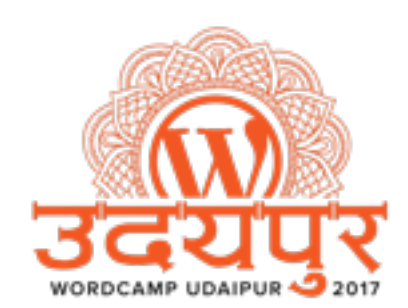

#### Future

### **"WordPress It's an application framework."**

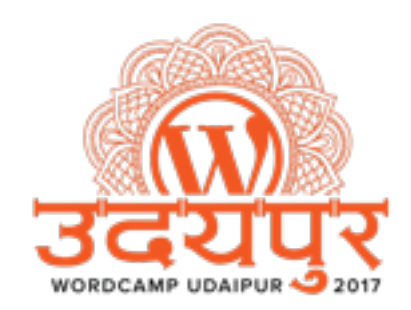

### Nope! It's **today** WordPress 4.7 "**Vaughan**"

Thanks to WordPress Rest API Plugin

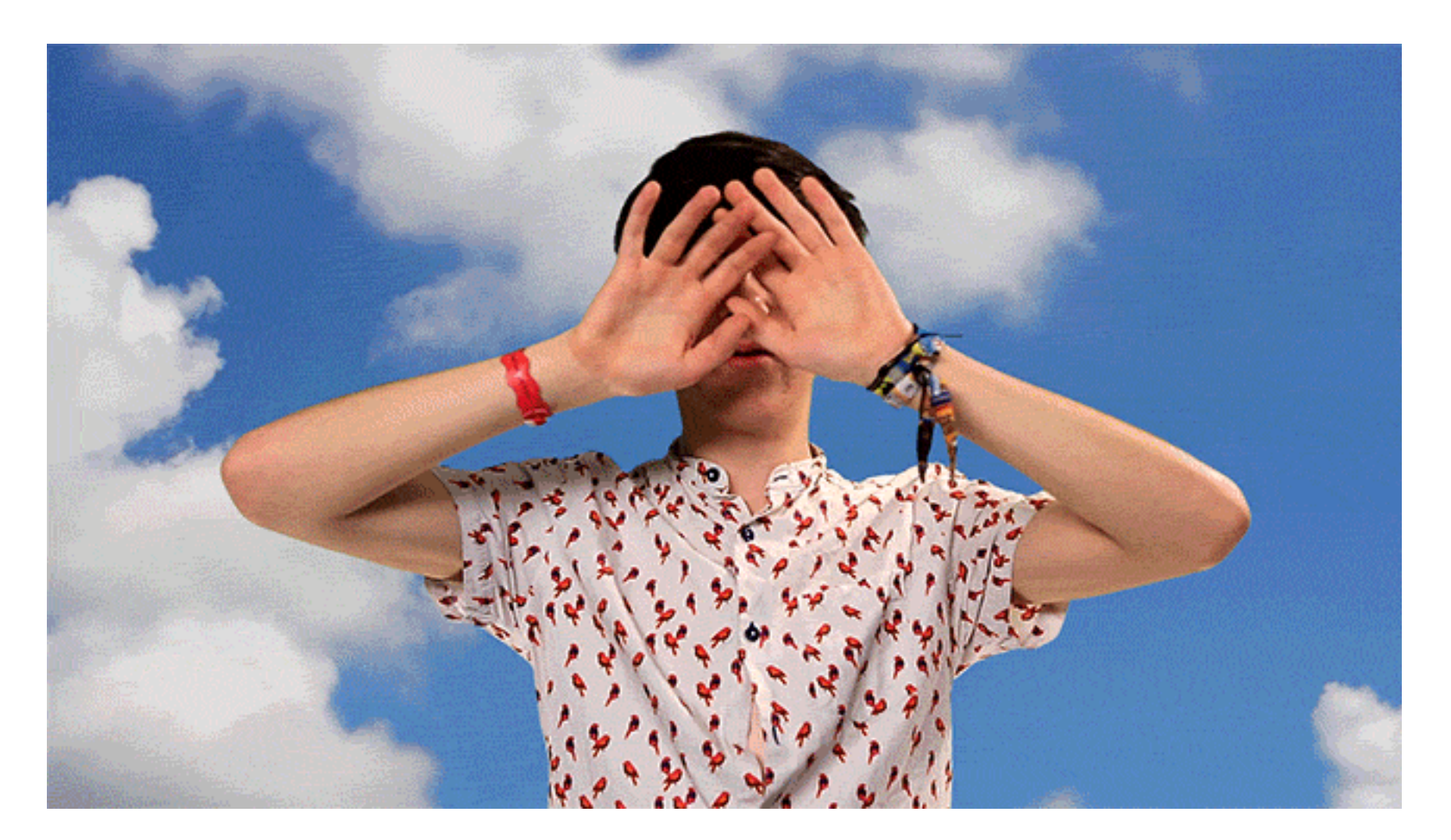

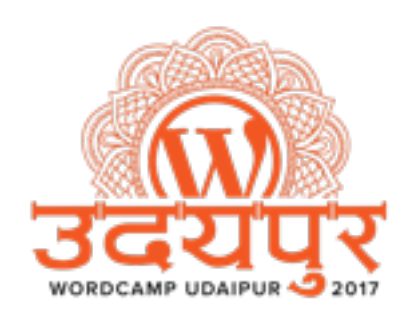

Credit :- https://giphy.com/gifs/declanmckenna-delcan-mckenna-3o7TKDMPKSakcn9NU4

## So! What About **REST API**

- REST (**RE**presentational **S**tate **T**ransfer)
- Works pretty same way website works!
- Uses http methods (GET, POST, PUT, DELETE, etc.)
- It's not a specific tool or framework.
- Often use examples.
	- Facebook Graph API
	- Twitter API.
	- Google API

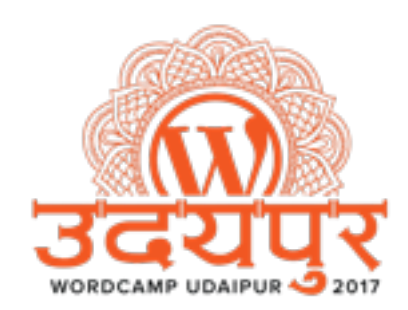

## HTTP & CRUD

- Rest API uses HTTP to do CRUD.
	- Uses **GET** for retrieving data from the API.
	- Uses **POST** for creating new resources
	- Uses **PUT** for updating resources
	- Uses **DELETE** for deleting resources

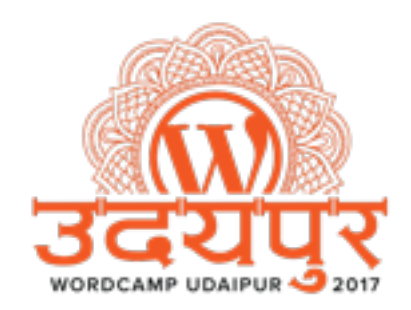

## What About WP Rest API

- It's Rest API for WordPress, available via HTTP.
- Grab your site's data in simple JSON format.
- The WordPress REST API "lives" at /wp-json/ e.g <http://yoursite.com/wp-json/>
- The index provides information regarding what routes are available for that particular WordPress install.

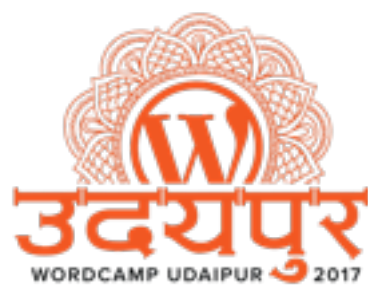

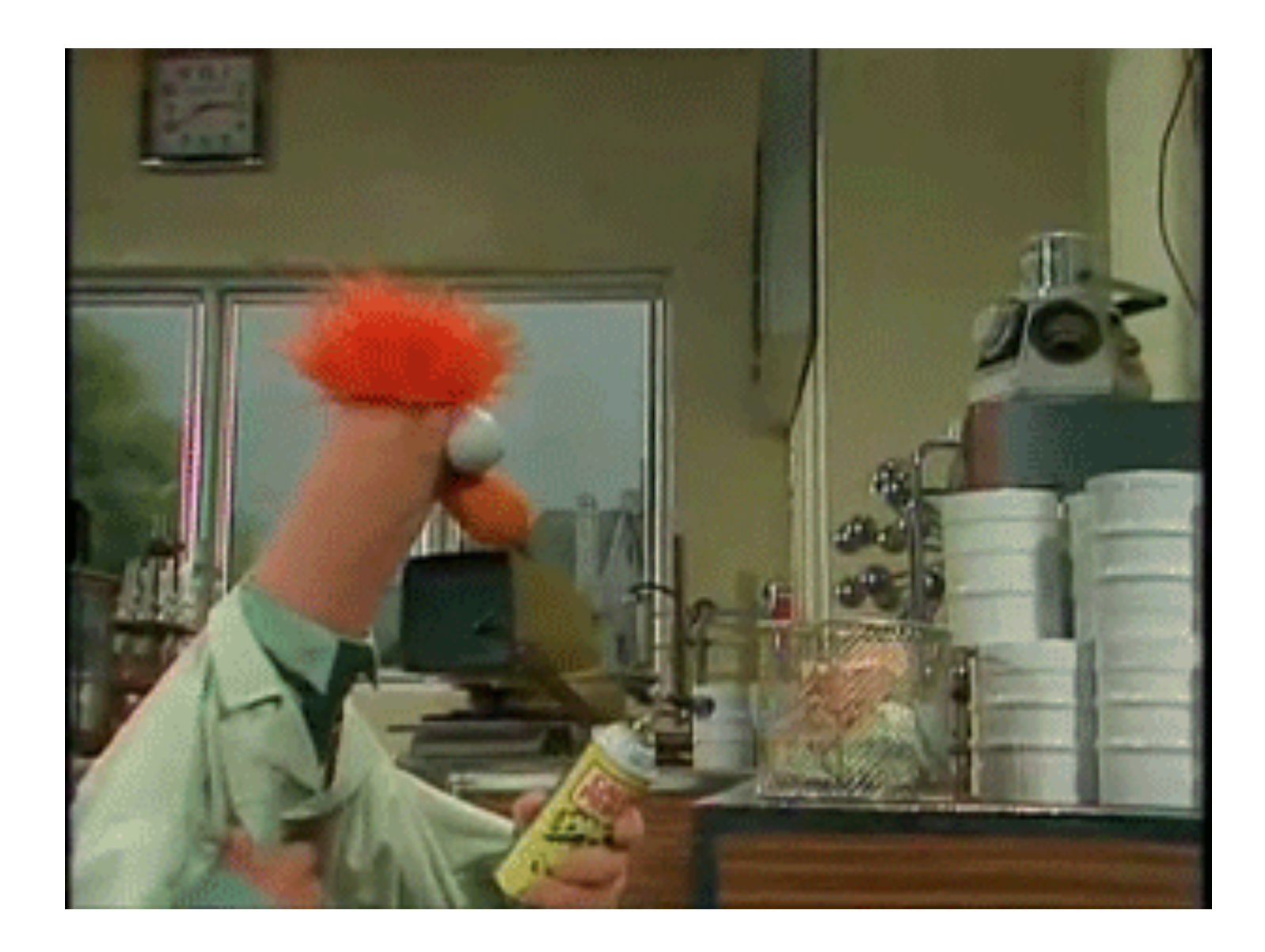

## Demo Time!

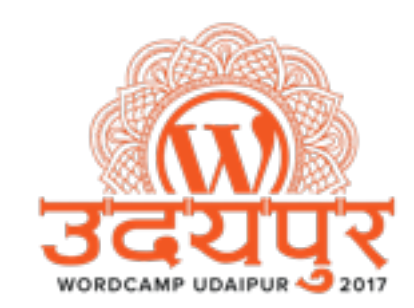

## API URL Explanation

**http://example.com/wp-json/wp/v2/posts/1**

- **Red Part** is the root installation of your wordpress.
- **Blue Part** is the base of your rest api access point.
- **Green Part** is the Route which hold the data endpoints.

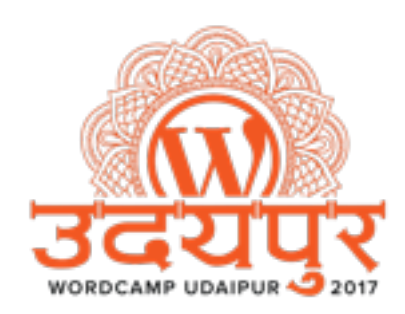

# Endpoints

- Each route has 3 Endpoints
	- GET triggers a get\_item method, returning the post data to the client.
	- POST triggers an update\_item method, taking the data to update, and returning the updated post data.
	- DELETE triggers a delete\_item method, returning the now-deleted post data to the client.

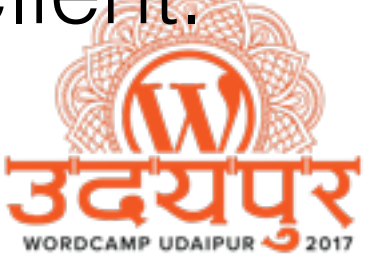

## Available Routes

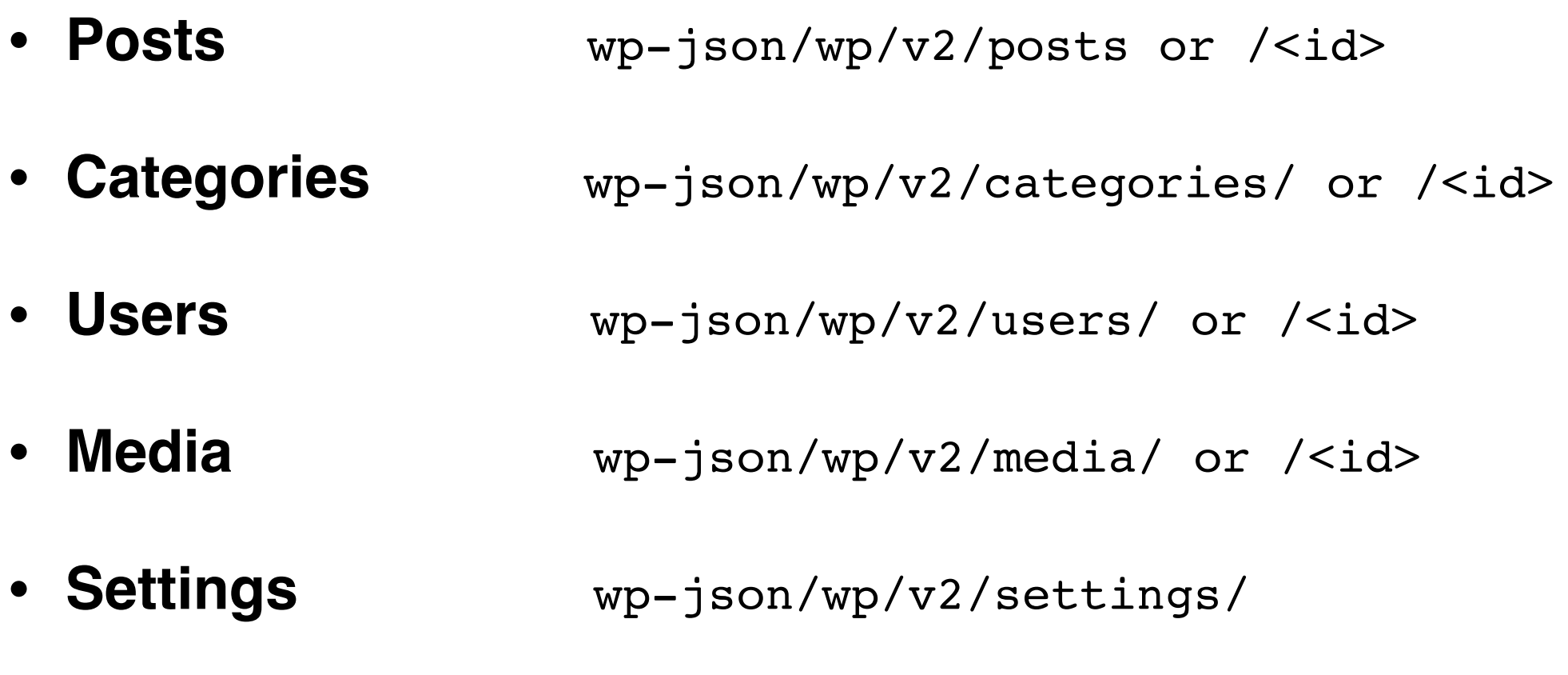

- **Comments** wp-json/wp/v2/comments/ or /<id>
- **And Others…**
- **Reference :-** <https://developer.wordpress.org/rest-api/reference/>

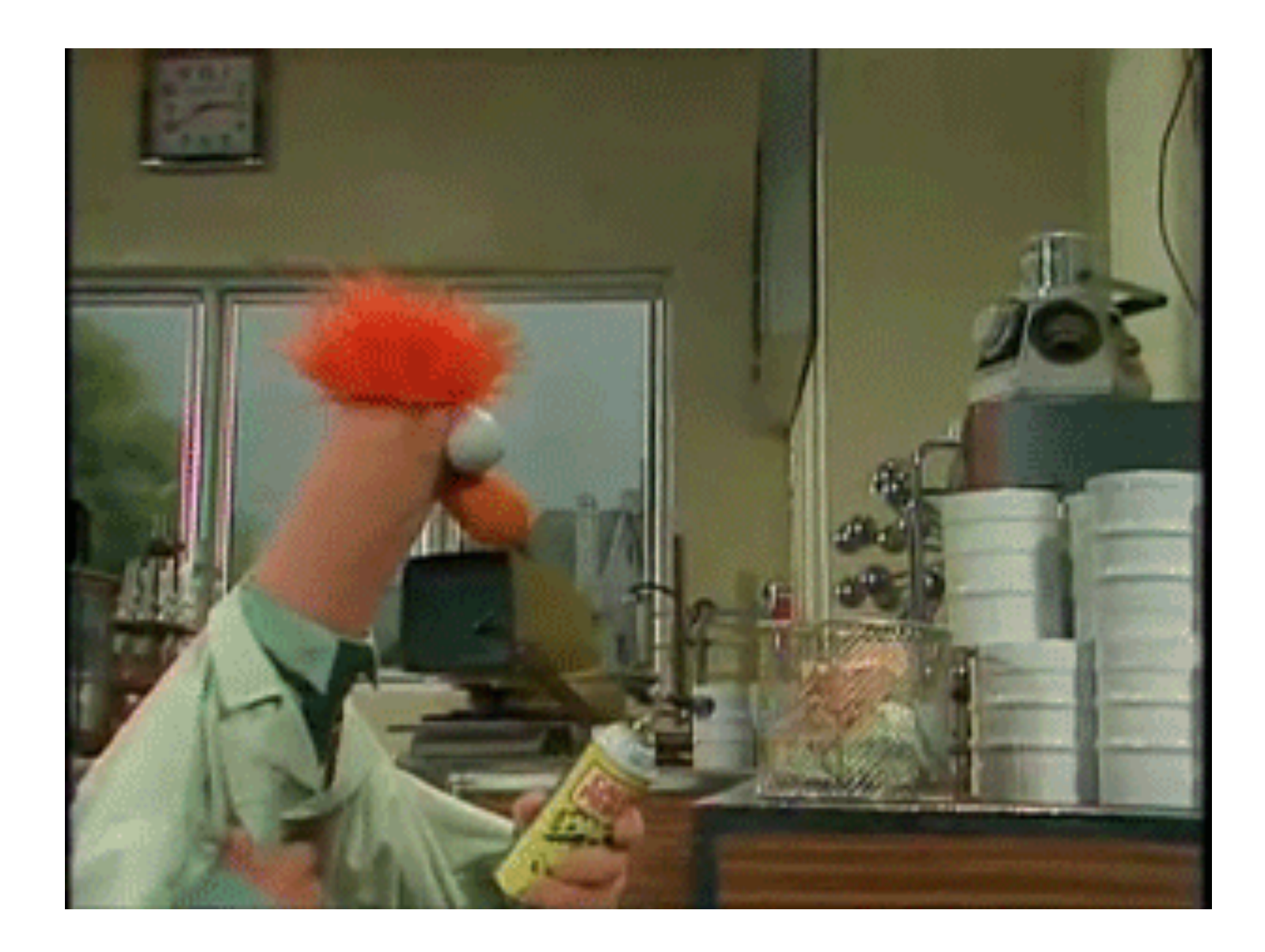

## Demo Time!

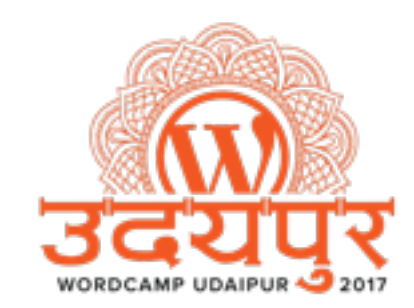

### Chances are, if you can do it with WordPress, the API will let you do it.

- WP Rest API at [WordPress.org](http://WordPress.org)

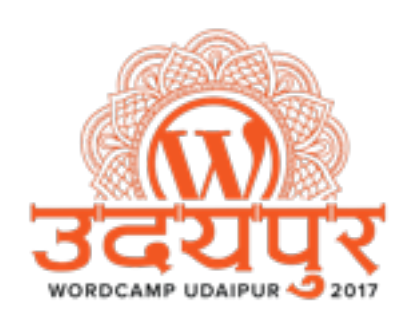

## What if not! ?

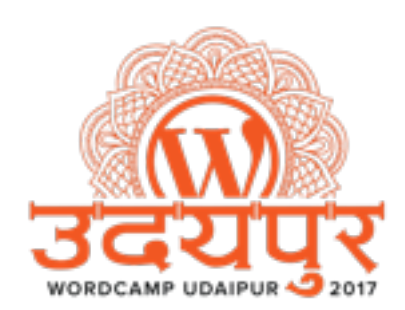

# Custom Endpoint

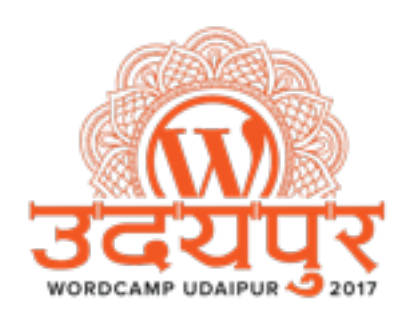

# Some Snippets

Consider /wp-json/myapi/v1/cars/

- Simple GET Endpoint. -<https://goo.gl/oGDZn4>
- Simple POST Endpoint.-<https://goo.gl/ugBt51>
- Simple DELETE Endpoint. -<https://goo.gl/qIyDZo>
- Register Post Type Endpoint -<https://goo.gl/UytPaV>

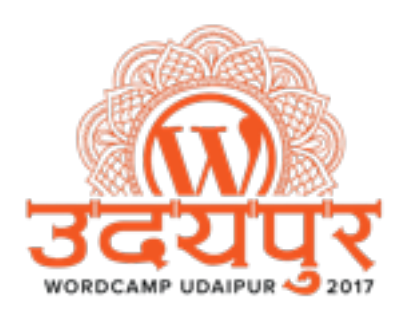

## Extend Existing Endpoint

Use register\_rest\_field function

Snippet <https://goo.gl/zzOqZ4>

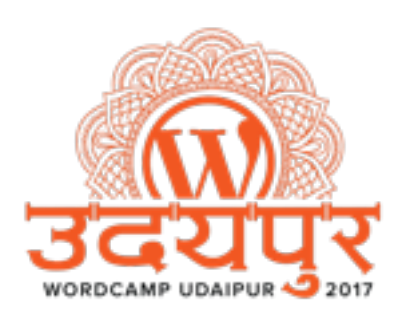

# Usages / Possibilities

- Applications coded in any languages!
- In your theme!
- Providing/Sharing any functionality to any 3rd party services
- More to Imagine.....

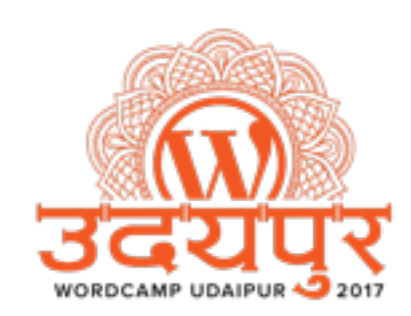

### Just for Information

### Rest API found to be fast than AJAX API

### Comparison : <https://goo.gl/3ROpU>

PS. I haven't tested personally just saying based on the article.

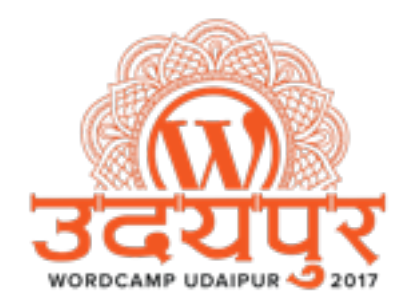

## Create Themes with WP Rest API

- Making theme using REST API is Possible.
- It's not that Hard!
- Benefits
	- Light & Fast
	- No Reloading
	- Maintains State

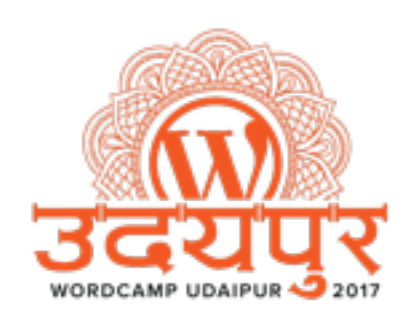

## Useful Links & References

- Plugin for WordPress < 4.7 <https://wordpress.org/plugins/rest-api/>
- Full Documentation of WP Rest API v2 <https://developer.wordpress.org/rest-api/>
- [https://make.wordpress.org/core/components/rest](https://make.wordpress.org/core/components/rest-api/)api/
- Join #core-restapi Slack Channel at [wordpress.slack.com](http://wordpress.slack.com)

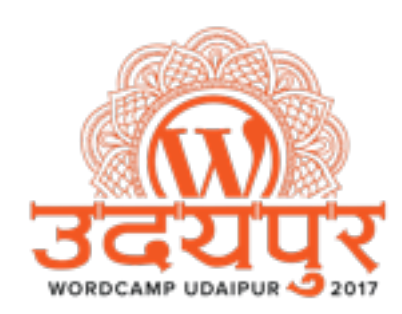

## Thanks.. Question?

You can find slide & Snippets at <https://restudaipur.wordpress.com/>

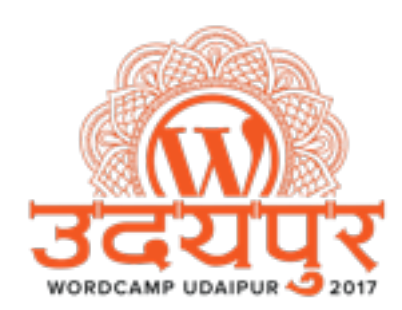